# Solutions to Homework 2 (covering Statistics Lectures 1 and 2)

#### **Contents**

- **[Problem 0](file:///research/classes/stats%20core/homeworksolutions/Homework2/html/homework2.html#1)**
- **[Problem 1](file:///research/classes/stats%20core/homeworksolutions/Homework2/html/homework2.html#2)**
- [Problem 2](file:///research/classes/stats%20core/homeworksolutions/Homework2/html/homework2.html#4)
- [Problem 3](file:///research/classes/stats%20core/homeworksolutions/Homework2/html/homework2.html#6)
- **[Problem 4](file:///research/classes/stats%20core/homeworksolutions/Homework2/html/homework2.html#8)**

### **Problem 0**

load('Homework2.mat');

## **Problem 1**

```
% define some stuff
sigma = 10; % standard deviation
mn = 50; \text{\&} mean
x = 0:100; % x-values to evaluate function at
% evaluate the Gaussian function at all x-values
y = 1/(signa*sqrt(2*pi)) * exp(-(x-mn).^2/(2*signa^2));% visualize the results
figure;
plot(x,y,'r-');xlabel('x');
ylabel('p(x)');
title(sprintf('Gaussian probability distribution with mean %d and std dev %d', mn, sigma));
```
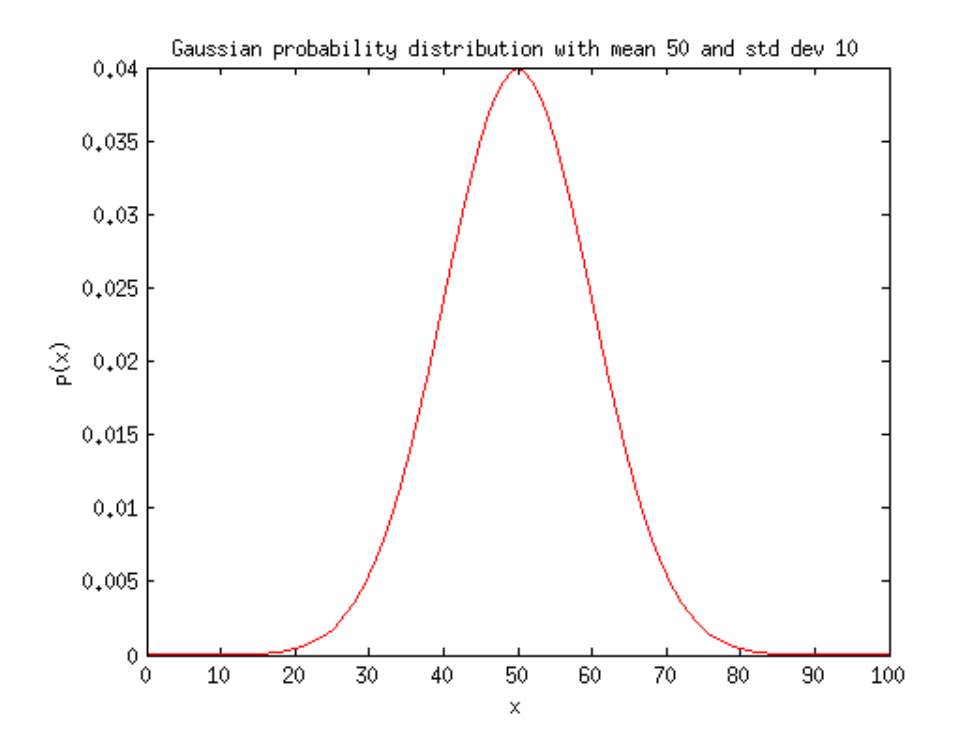

```
% compute the metric on the actual data
actualval = std(mean(data1,2));% the null hypothesis is that all three groups actually reflect
% the same underlying probability distribution. so, let's
% aggregate all the values together.
alldata = data(:);
% in our randomization test, we will randomly divide our data
% into three groups and compute the metric.
vals = zeros(1,10000); \frac{1}{2} initialize vector of results
for p=1:10000
   % randomly shuffle the data
  datashuffle = alldata(randperm(length(alldata)));
  % reshape into three groups
  datashuffle = reshape(datashuffle,[3 20]);
  % compute the metric and record the result
 vals(p) = std(mean(datashuffle, 2));end
% in what fraction of simulations are values observed
% that are more extreme than the actual value?
pval = sum(vals > actualval) / 10000;
% report the result
pval
```
pval =

0.0095

#### **Problem 3**

```
x = data2b - data2a;% what is the actually observed difference?
actualval = mean(x);% the null hypothesis is that the values in x come from a probability
% distribution that has a mean of 0. (in other words, the experimental
% manipulation doesn't really increase or decrease the measured values.)
% let's use the observed x values as an empirical probability distribution
% that conforms to the null hypothesis. however, we first need to
% subtract off the mean of x.
xcentered = x - mean(x);% now, let's use bootstrapping to see what sort of x-values are likely
% to be observed given our sample size
vals = zeros(1,10000);for p=1:10000
  ix = ceil(length(xcentered)*rand(1,length(xcentered))); % bootstrap indices
 vals(p) = mean(xcentered(ix)); % record the result
end
```
% compute the difference between the post- and pre-manipulation measurements

```
% in what fraction of simulations are the differences that are observed
% more extreme than the actually observed difference?
pval = sum(abs(vals) > abs(actualval)) / 10000;% report the result
```

```
pval
```
pval =

0.0363

### **Problem 4**

```
% define number of coin flips
ns = [10 100 1000];
% create a new figure and resize it
figure;
set(gcf,'Position',[100 100 800 300]);
% loop over number of coin flips
for p=1:length(ns)
   % perform 10000 simulations of random coin flips
  flips = round(rand(10000,ns(p)));
   % count number of heads in each simulation
 dist = sum(flips==0,2); % initalize subplot
   subplot(1,length(ns),p);
   % plot histogram with bin centers at each possible number of heads
  hist(dist,0:1:ns(p));
   % make sure there are good axis bounds
  ax = axis; axis([0 ns(p) ax(3:4)]);
   % label axes and give a title
  xlabel('Number of heads');
  ylabel('Frequency');
 title(sprintf('n = %d', ns(p)));
```
end

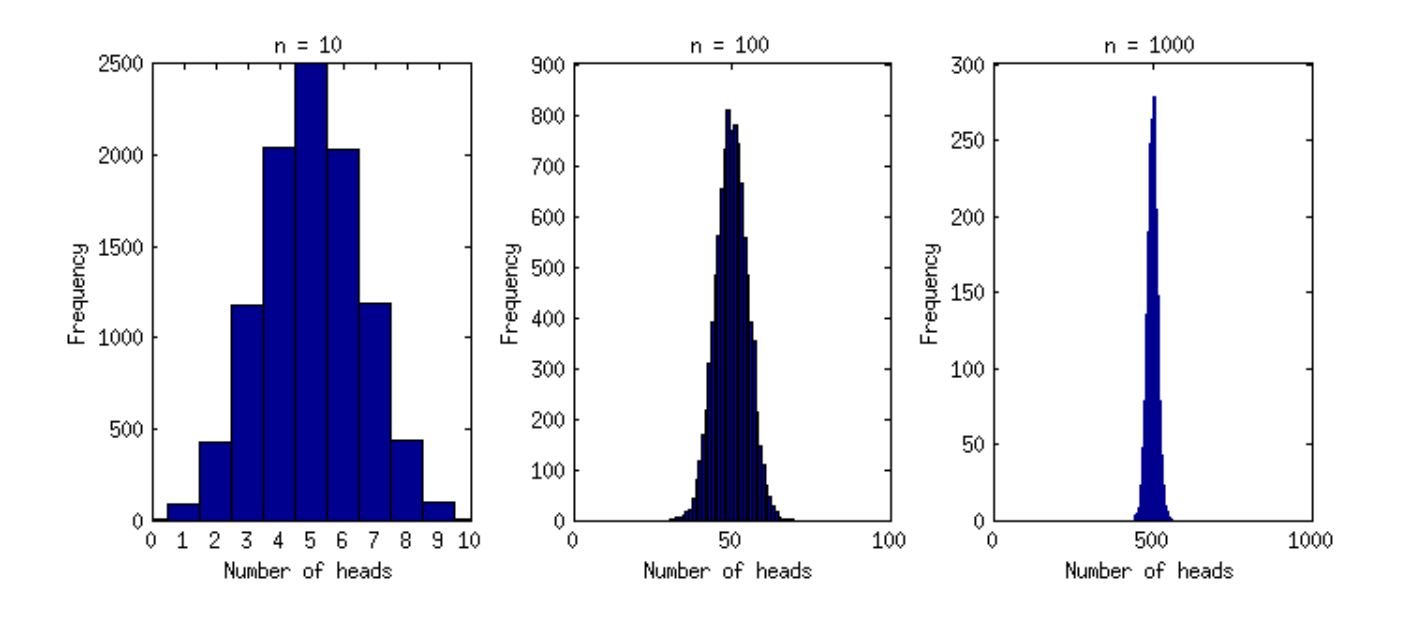

*[Published with MATLAB® R2012b](http://www.mathworks.com/products/matlab/)*